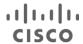

# Business Edition 6000S Software Load Summary Export Restricted Version 10X11X-K9-09

This document details the software that has been preloaded on the server module of this product for your convenience.

Every attempt is made to keep the software versions in this build as up to date as possible; however, it may be the case that newer code has been released since this product was manufactured. Before using this software, please ensure that you have the latest versions, available either from <a href="Cisco Software Center">Cisco Software Center</a> (CSC), or via <a href="Cisco Software Delivery">Cisco Software Delivery</a> (eSD). Details of how to use Electronic Software Delivery are provided via email when ordering licenses for your chosen applications. Table 2 below lists the included files and indicates where they may be found online for download.

## **Installed Applications**

Business Edition 6000S server modules ship with a number of application virtual machines preinstalled to simplify system deployment. Unified communications applications are installed to the "skip" configuration point, meaning that they are ready to accept system configuration and complete installation when first started.

Configuration for "skip" installed applications may be entered using the system wizard via the virtual machine console, or by providing a platformConfig.xml configuration file. The installation process completes without further interaction after providing this configuration. Refer to the <u>Business Edition 6000S Installation Guide</u> for further information. Table 1 summaries the installed applications for this build.

Table 1. Preinstalled Applications (New and updated software highlighted)

| Application                                        | Version    | Scale       | Pre-installation Method              |
|----------------------------------------------------|------------|-------------|--------------------------------------|
| Cisco Unified Communications Manager               | 11.5(1)SU2 | 150 Users   | Partial (skip) installed application |
| Cisco Unified Communications Manager IM & Presence | 11.5(1)SU2 | 150 Users   | Partial (skip) installed application |
| Cisco Unity Connection                             | 11.5(1)SU2 | 150 Users   | Partial (skip) installed application |
| Cisco Paging Server                                | 11.5(2)    | Standard    | Deployed application OVA             |
| Cisco Prime Collaboration Provisioning             | 11.6       | 300 Devices | Deployed application OVA             |

## Preloaded Applications - Version Choice

The hypervisor datastore on the server module includes installation files for Collaboration Solution Release 10 and 11 unified communications (UC) applications (Cisco Unified Communications Manager, Cisco Unity Connection and Cisco Unified Communications Manager Instant Messaging and Presence Server). You may use included versions of Cisco Paging Server and Prime Collaboration Provisioning with either of these UC releases. Unified communications version 10 *or* 11 applications must be used together.

Table 2 details the files included in the datastore and indicates which to use for either a version 10 or 11 unified communications solution. No other applications are supported by the BE6000S at this time.

 Table 2.
 Preloaded Software

| Application / File                          | Filename                                                                                                    | Access        | Version 10<br>Solution | Version 11<br>Solution |
|---------------------------------------------|----------------------------------------------------------------------------------------------------|---------------|------------------------|------------------------|
|                                             |                                                                                                    |               | Solution               | Solution               |
| Cisco Unified Communications Manager & Ci   | sco Unity Connection¹                                                                                                    |               |                        |                        |
| - Common version 10.5(2) application image  | Bootable_UCSInstall_UCOS_10.5.2.10000-5.sgn.iso                                                                                                    | eSD           | ✓                      |                        |
| - Version 10.5(2) recovery image            | 10.5.2.10000-5-recovery.iso                                                                                                    | CSC           | ✓                      |                        |
| - Version 10.5(2) Service Update 4a         | UCSInstall_UCOS_10.5.2.14901-1.sgn.iso                                                                                                    | CSC           | ✓                      |                        |
| - Version 10.5 UCM virtual machine template | cucm_10.5_vmv8_v1.9.ova                                                                                                    | CSC           | ✓                      |                        |
| - Version 10.5 CUC virtual machine template | CUC_10.5_vmv8_v1.5.ova                                                                                                    | CSC           | ✓                      |                        |
| - Version 10.5(2) UCM locale files          | UCM-Locales-10.5.2.2200-1.iso                                                                                                    | CSC           | ✓                      |                        |
| - Version 10.5(2) CUC locale files          | UCN-Locales-10.5.2.1-1-ar-SA-da-DK.iso<br>UCN-Locales-10.5.2.1-1-de-DE-es-CO.iso<br>UCN-Locales-10.5.2.1-1-es-ES-he-IL.iso<br>UCN-Locales-10.5.2.1-1-hu-HU-nl-BE.iso<br>UCN-Locales-10.5.2.1-1-nl-NL-ru-RU.iso<br>UCN-Locales-10.5.2.1-1-sv-SE-zh-TW.iso | CSC           | <b>✓</b>               |                        |
| - Common version 11.5(1) application image  | Bootable_UCSInstall_UCOS_11.5.1.10000-6.sgn.iso                                                                                                    | eSD           |                        | ✓                      |
| - Version 11.5(1) recovery image            | 11.5.1.10000-6-recovery.iso                                                                                                    | CSC           |                        | ✓                      |
| - Version 11.5(1) Service Update 2          | UCSInstall_UCOS_11.5.1.12900-21.sgn.iso                                                                                                    | <u>CSC</u>    |                        | ✓                      |
| - Version 11.5 UCM virtual machine template | cucm_11.5_vmv8_v1.0.ova                                                                                                    | CSC           |                        | ✓                      |
| - Version 11.5 CUC virtual machine template | CUC_11.5_200_user_v1.0.ova                                                                                                    | <u>CSC</u>    |                        | ✓                      |
| - Version 11.5(1) UCM locale files          | UCM-Locales-11.5.1.3000-1.iso                                                                                                    | CSC           |                        | ✓                      |
| - Version 11.5(1) CUC locale files          | UCN-Locales-11.5.0.1-1000-ar-SA-el-GR.iso<br>UCN-Locales-11.5.0.1-1000-en-AU-fr-CA.iso<br>UCN-Locales-11.5.0.1-1000-he-IL-nl-NL.iso<br>UCN-Locales-11.5.0.1-1000-pl-PL-sv-SE.iso<br>UCN-Locales-11.5.0.1-1000-tr-TR-zh-TW.iso                            | CSC           |                        | <b>√</b>               |
| Cisco Unified Communications Manager IM &   |                                                                                                    |               |                        |                        |
| - Version 10.5(2) SU3 application image     | UCSInstall_CUP_10.5.2.24900-8.sgn.iso                                                                                                    | eSD           | ✓                      |                        |
| - Version 10.5(2) SU3 recovery image        | 10.5.2.24900-8-recovery.iso                                                                                                    | CSC           | ✓                      |                        |
| - Version 10.5 virtual machine template     | cucm_im_p_10.5_vmv8_v1.1.ova                                                                                                    | CSC           | ✓                      |                        |
| - Version 11.5(1) SU2 application image     | Bootable_UCSInstall_CUP_11.5.1.12900-<br>25.sgn.iso                                                                                                    | eSD           |                        | ✓                      |
| - Version 11.5(1) SU2 recovery image        | 11.5.1.12900-25-recovery.iso                                                                                                    | CSC           |                        | ✓                      |
| - Version 11.5(1) IMP locale files          | IMP-Locales-11.5.1.3000-1.iso                                                                                                    | CSC           |                        | ✓                      |
| - Version 11.5 virtual machine template     | cucm_im_p_11.5_vmv8_v1.2.ova                                                                                                    | CSC           |                        | ✓                      |
| Cisco Paging Server                         |                                                                                                    |               | ı                      |                        |
| - Virtual application installer             | CiscoPagingServer_11.5.2.ova                                                                                                    | CSC           | <b>✓</b>               | ✓                      |
| Cisco Prime Collaboration Provisioning      |                                                                                                    |               | I                      |                        |
| - Virtual application installer             | cpc-provisioning-11.6-938-small.ova                                                                                                    | CSC           | <b>✓</b>               | <b>✓</b>               |
| Virtualization Hypervisor (VMware ESXi)     |                                                                                                    |               |                        |                        |
| - Application image                         | Vmware-ESXi-6.0.0-3073146-Custom-Cisco-6.0.1.1.iso                                                                                                    | CSC or VMware | ✓                      | ✓                      |
| - Client Installation package               | VMware-viclient-all-6.0.0-3016447.exe                                                                                                    | VMware        | ✓                      | ✓                      |

<sup>&</sup>lt;sup>1</sup> Version 10 and 11 upgrade images are available via eSD.

#### Patch Files

Where patches and updates for the latest software are available at the time of building the manufacturing image, these have been included in the datastore for your convenience. For UC applications, patch files (also known as COP files) have been bundled in iso format and stored in the /OVA-ISO/App\_Patches/ datastore directory. To use these files, simply connect the appropriate iso image to your UC virtual machine, then follow your application documentation to install the patch(es) from "DVD".

**Note:** Please check <a href="http://software.cisco.com">http://software.cisco.com</a> for any additional patches or updates that may have been released since the issue of this document.

The following table details the patches included in this release. Please check release information for each patch before applying. In most cases, all patches should be applied immediately after application install completes.

| Application Patches and Updates                                      |                                                 |  |  |  |
|----------------------------------------------------------------------|-------------------------------------------------|--|--|--|
| Cisco Unified Communications Manager 10.5 (UCM10_COP_Files.iso)      |                                                 |  |  |  |
| Olson 2016g DST update for 10.5(2x)                                  | ciscocm.dst-updater.2016g-el6-00.10.5.2.cop.sgn |  |  |  |
| Cisco Unified Communications Manager<br>10.5(2.15097) Device Package | cmterm-devicepack10.5.2.15097-1.cop.sgn         |  |  |  |
| Cisco Unified Communications Manager 11.5 (UCM11_COP_Files.iso)      |                                                 |  |  |  |
| Cisco Unified Communications Manager 11.5(1.12022) Device Package    | cmterm-devicepack11.5.1.12022-1.cop.sgn         |  |  |  |

# Locale Files

For additional convenience, software preloads now include locale files for Unified Communications Manager, IM & Presence Server and Unity Connection. Locale files have been packaged in DVD images, allowing them to be installed directly from local media by the applications. Connect the ISO DVD image to your virtual machine using vSphere client prior to installing the locale.

## Additional Software

To ensure consistency across Cisco Collaboration products, licensing purchased with the Business Edition 6000 may also entitle you to use the applications listed in the following table. Software for these applications have not been included in this software bundle as they are not currently supported by the BE6000S. If you would like to use these applications and have the appropriate license and hardware, software may be obtained through eSD or Software Center.

Table 3. Additional Software

| Application                                  | Entitlement / Requirements                                                                                                    | Access    |
|----------------------------------------------|----------------------------------------------------------------------------------------------------|-----------|
| Cisco Prime Collaboration Deployment         | Available with all UCM user license purchases. Requires Foundation Hypervisor license for managed hosts.                                                                                           | eSD       |
| Cisco Prime Collaboration Assurance          | Standard license available for all UCM deployments.                                                                                                    | CSC       |
| Cisco WebEx Meeting Server                   | Available with CUWL Pro licensing. Requires dedicated server and Foundation Hypervisor license and vSphere license.                                                                                | eSD       |
| Cisco Prime License Manager                  | Available as a standalone application if required. Consider using the integrated version provided with each Unified Communications Manager or Unity Connection installation in the first instance. | eSD       |
| Cisco Expressway                             | Available with all UCM user license purchases.                                                                                                    | CSC / eSD |
| Cisco Telepresence Conductor                 | Available with CUWL Pro / Personal Multiparty licensing.                                                                                                    | CSC / eSD |
| Cisco Telepresence Server on Virtual Machine | Available with CUWL Pro / Personal Multiparty licensing.                                                                                                    | CSC / eSD |

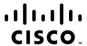

Americas Headquarters Cisco Systems, Inc. San Jose, CA Asia Pacific Headquarters Cisco Systems (USA) Pte. Ltd. Singapore Europe Headquarters
Cisco Systems International BV Amsterdam,
The Netherlands

Cisco has more than 200 offices worldwide. Addresses, phone numbers, and fax numbers are listed on the Cisco Website at www.cisco.com/go/offices.

Cisco and the Cisco logo are trademarks or registered trademarks of Cisco and/or its affiliates in the U.S. and other countries. To view a list of Cisco trademarks, go to this URL: www.cisco.com/go/trademarks. Third party trademarks mentioned are the property of their respective owners. The use of the word partner does not imply a partnership relationship between Cisco and any other company. (1110R)